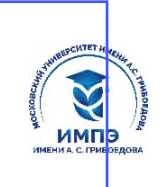

637517d24e103c3db032acf37e**®36pasdsarethdfrehit de 9qatch7f46e85+4pe>kдение высшего образования** 

# **«МОСКОВСКИЙ УНИВЕРСИТЕТ ИМЕНИ А.С. ГРИБОЕДОВА»**

(ИМПЭ им. А.С. Грибоедова)

**Институт международной экономики, лидерства и менеджмента**

**УТВЕРЖДАЮ** Директор института международной экономики, лидерства и менеджмента \_\_\_\_\_\_\_\_\_\_\_\_\_ А.А. Панарин «07» июня 2024 г.

# **Рабочая программа дисциплины РАЗРАБОТКА ПРОФЕССИОНАЛЬНЫХ СИСТЕМ**

# **Направление подготовки 09.03.03 Прикладная информатика (уровень бакалавриат)**

**Направленность (профиль): «Анализ данных»**

**Форма обучения**: очная

**Москва**

Рабочая программа дисциплины «Разработка профессиональных систем». Направление подготовки 09.03.03 Прикладная информатика, направленность (профиль): «Анализ данных» / Абзалимов Р.Р. – М.: ИМПЭ им. А.С. Грибоедова. – 17 с.

Рабочая программа дисциплины составлена на основании федерального государственного образовательного стандарта высшего образования – бакалавриат по направлению подготовки 09.03.03 Прикладная информатика, утвержденного приказом Министерства образования и науки Российской Федерации от «19» сентября 2017 № 922 (с изменениями и дополнениями) и Профессиональным стандартом «Программист», Утверждённым приказом Министерства труда и социальной защиты Российской Федерации от 20 июля 2022 № 424н (регистрационный номер 4).

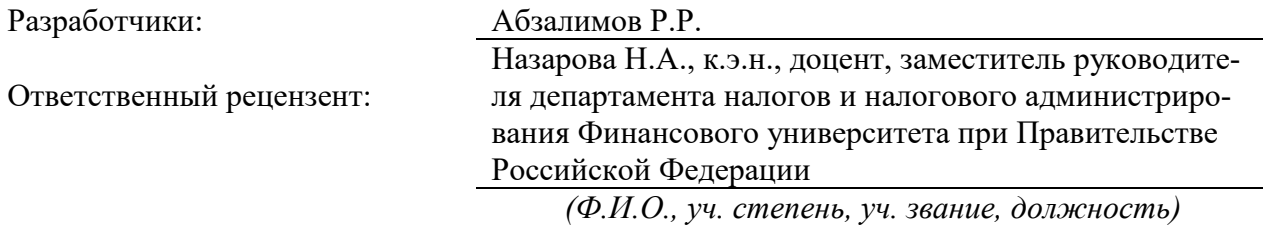

Рабочая программа дисциплины рассмотрена и одобрена на заседании кафедры инновационного менеджмента и предпринимательства 07.06.2024г., протокол №10

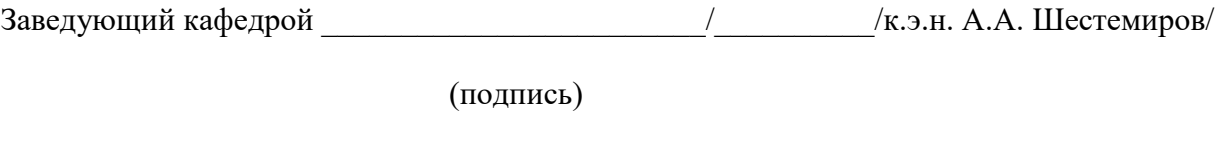

Согласовано от Библиотеки \_\_\_\_\_\_\_\_\_\_\_\_\_\_\_\_\_\_\_\_\_\_\_\_/О.Е. Степкина/

(подпись)

## РАЗДЕЛ 1. ЦЕЛИ И ЗАДАЧИ ОСВОЕНИЯ ДИСЦИПЛИНЫ

Целью освоения дисциплины является формирование студентами навыками разработки программных прототипов с использованием систем визуального программирования.

Задачи, решаемые в ходе освоения программы дисциплины:

- получение студентами знаний о базовых принципах разработки программных прототипов с использованием систем визуального программирования;

- получение студентами знаний о возможностях объектно-ориентированного языка программирования C++;

овладение студентами практическими навыками по разработке программных прототипов.

#### Раздел 2. Планирование результатов обучения по дисциплине, соотнесенные с планируемыми результатами освоения образовательной программы

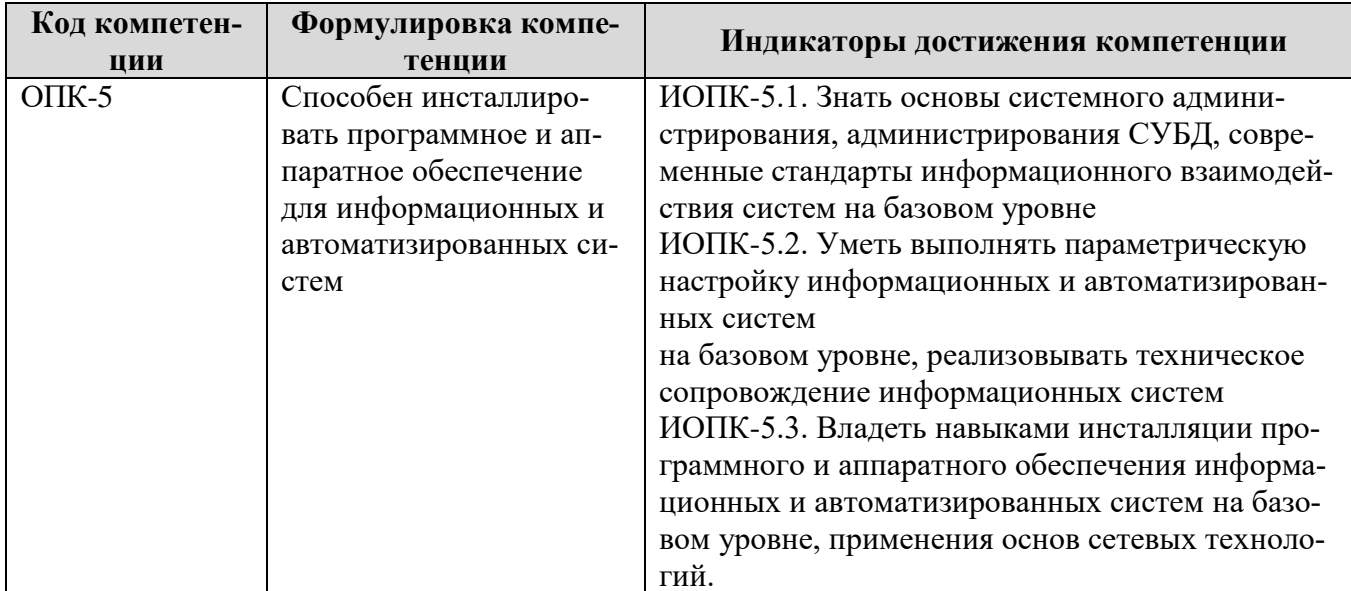

#### Раздел 3. Место дисциплины в структуре образовательной программы

Дисциплина «Разработка профессиональных систем» изучается в седьмом семестре, относится к Б1.О.1 Обязательной части учебного плана Блока 1 «Дисциплины (модули)». Общая трудоемкость дисциплины составляет 3 з.е.

## Раздел 4. Объем (трудоемкость) дисциплины (общая, по видам учебной работы, видам промежуточной аттестации)

#### Трудоемкость дисциплины и виды учебной нагрузки

#### на очной форме обучения

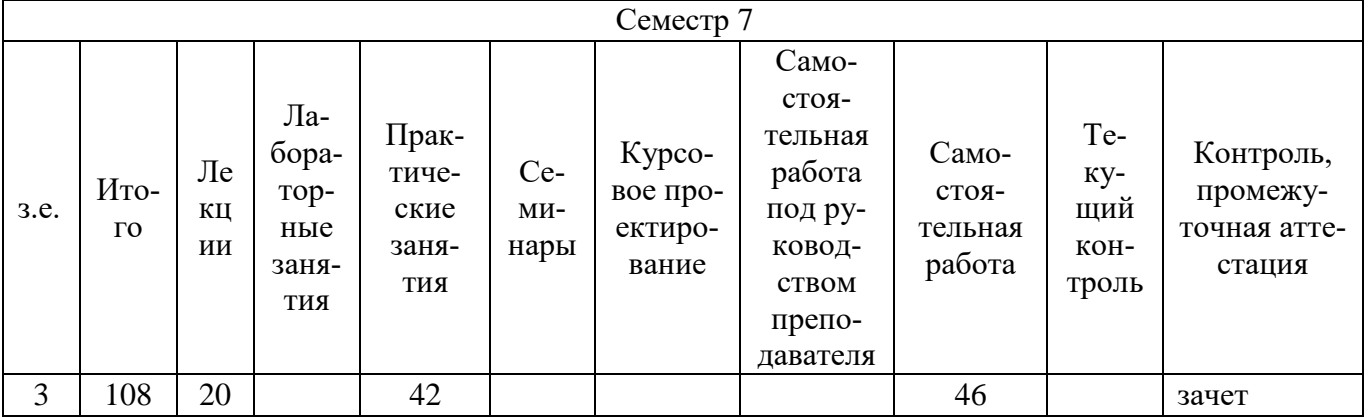

## Тематический план дисциплины

# Очная форма обучения

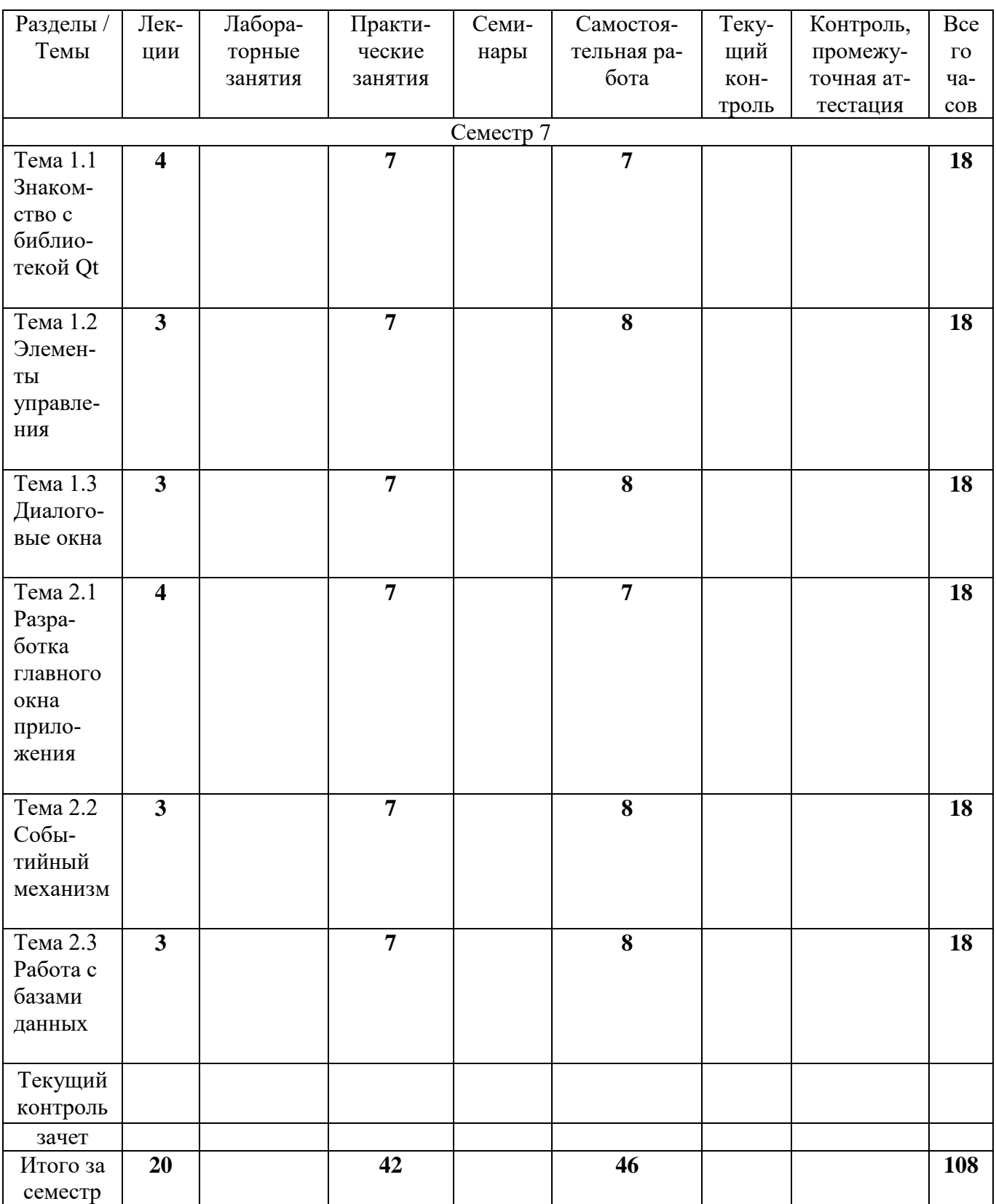

# СТРУКТУРА И СОДЕРЖАНИЕ ДИСЦИПЛИНЫ

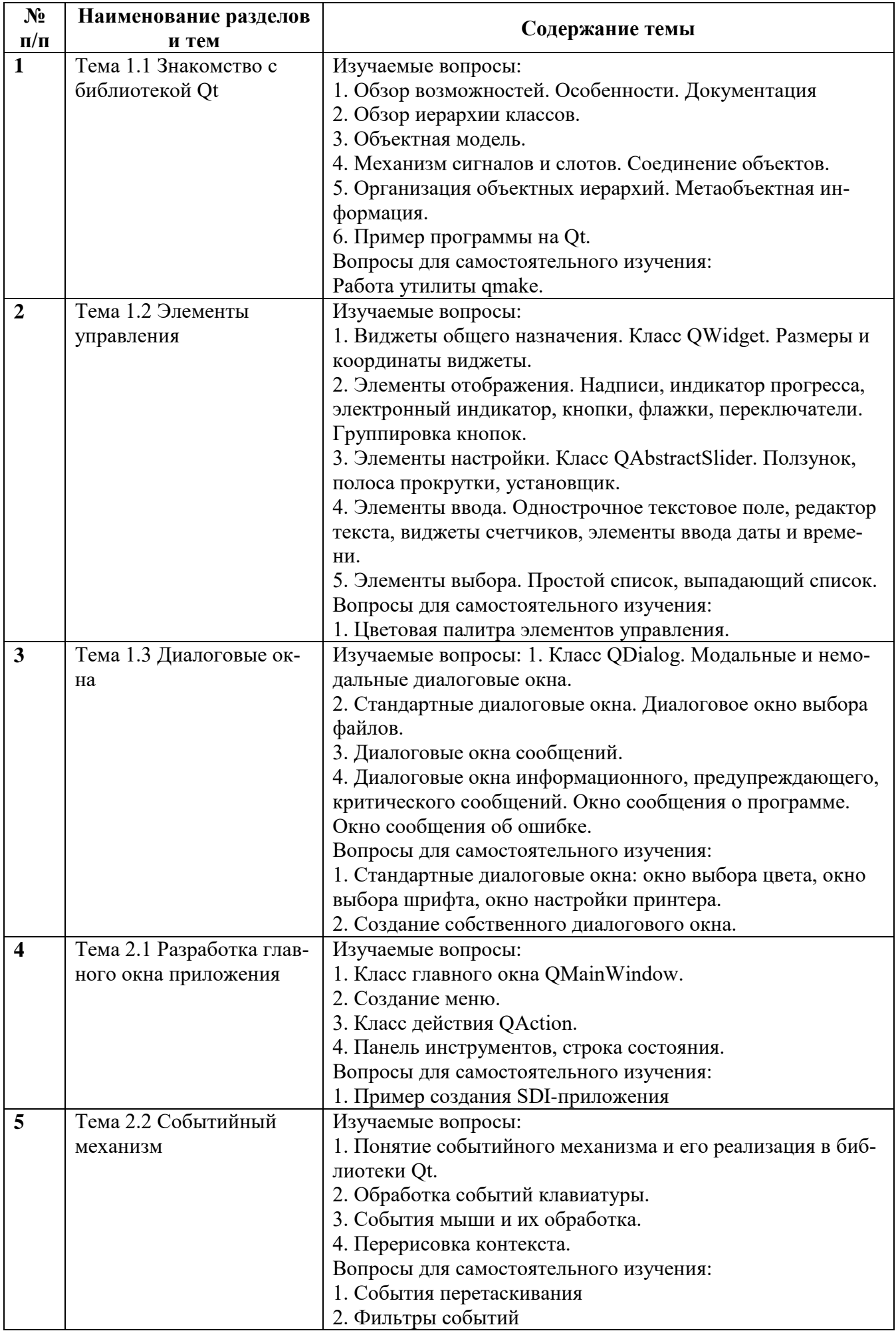

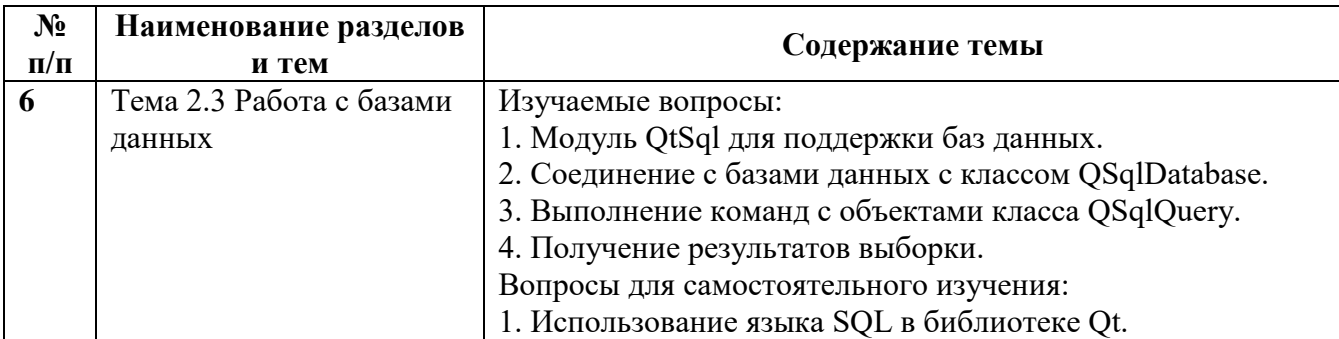

#### Занятия семинарского типа (Лабораторные занятия)

Общие рекомендации по подготовке к лабораторным занятиям. При подготовке к работе во время проведения занятий лабораторного типа следует обратить внимание на следующие моменты: на процесс предварительной подготовки, на работу во время занятия, обработку полученных результатов, исправление полученных замечаний. Предварительная подготовка к учебному занятию лабораторного типа заключается в изучении теоретического материала в отведенное для самостоятельной работы время, ознакомление с инструктивными материалами с целью осознания задач занятия. Работа во время проведения занятия лабораторного типа включает несколько моментов: а) консультирование обучающихся преподавателями с целью предоставления исчерпывающей информации, необходимой для самостоятельного выполнения предложенных преподавателем задач, б) самостоятельное выполнение заданий согласно обозначенной учебной программой тематики.

Раздел №1 «Разработка приложений с графическим интерфейсом» Лабораторная работа 1. Сборка приложений из стандартных виджетов (4 ч.).

Лабораторная работа 2. Разработка приложения с использованием элементов управления и менеджеров размещения (4 ч.).

Раздел №2 «Разработка системного и прикладного программного обеспечения» Лабораторная работа 3. Создание одно-документного приложения (4 ч.).

Лабораторная работа 4. Создание многодокументного приложения (4 ч.).

Лабораторная работа 5. Обработка событий мыши, клавиатуры (4 ч.).

Лабораторная работа 6. Работа с базами данных (4 ч.).

## Раздел 5. Учебно-методическое обеспечение самостоятельной работы обучающихся по лисциплине

Наряду с чтением лекций и проведением семинарских занятий неотъемлемым элементом учебного процесса является самостоятельная работа. При самостоятельной работе достигается конкретное усвоение учебного материала, развиваются теоретические способности, столь важные для успешной подготовки и защиты выпускной работы бакалавра. Формы самостоятельной работы обучаемых могут быть разнообразными. Самостоятельная работа включает: изучение литературы, веб-ресурсов, оценку, обсуждение и рецензирование публикуемых статей; ответы на контрольные вопросы; решение задач; самотестирование. Выполнение всех видов самостоятельной работы увязывается с изучением конкретных тем.

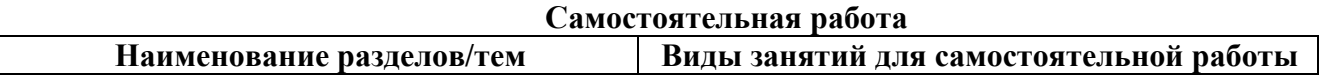

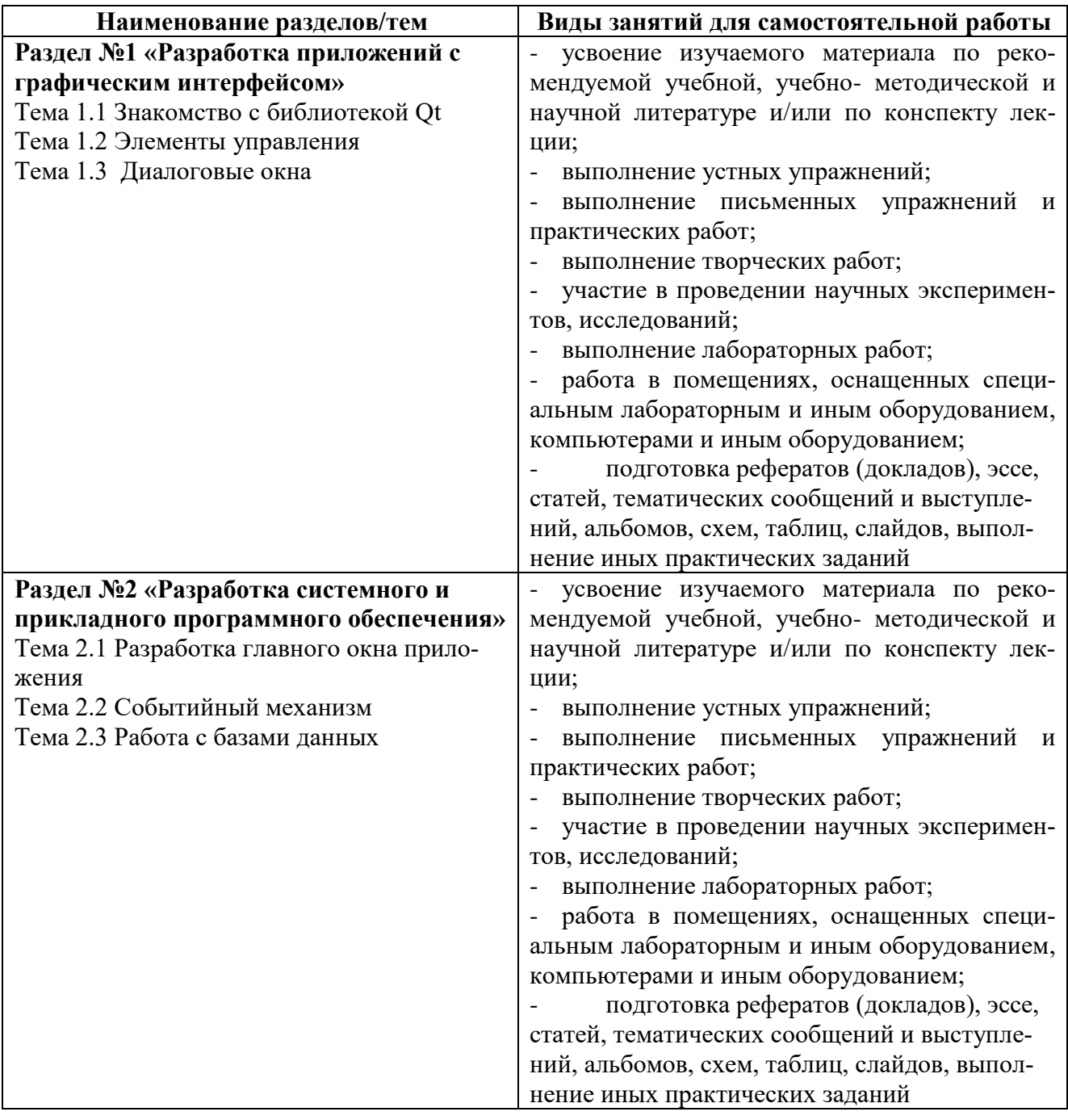

#### **Примерные задания для самостоятельной работы**

1. Реализуйте однооконное приложение с заданным графическим интерфейсом пользователя и функциональностью.

2. Реализуйте многооконное приложение с заданным графически интерфейсом пользователя и функциональностью.

## **Раздел 6. Оценочные и методические материалы по образовательной программе (фонд оценочных средств) для проведения текущего контроля успеваемости и промежуточной аттестации**

# **6.1. Форма промежуточной аттестации обучающегося по учебной дисциплине**

В процессе освоения учебной дисциплины для оценивания сформированности требуемых компетенций используются оценочные материалы (фонды оценочных средств), представленные в таблице

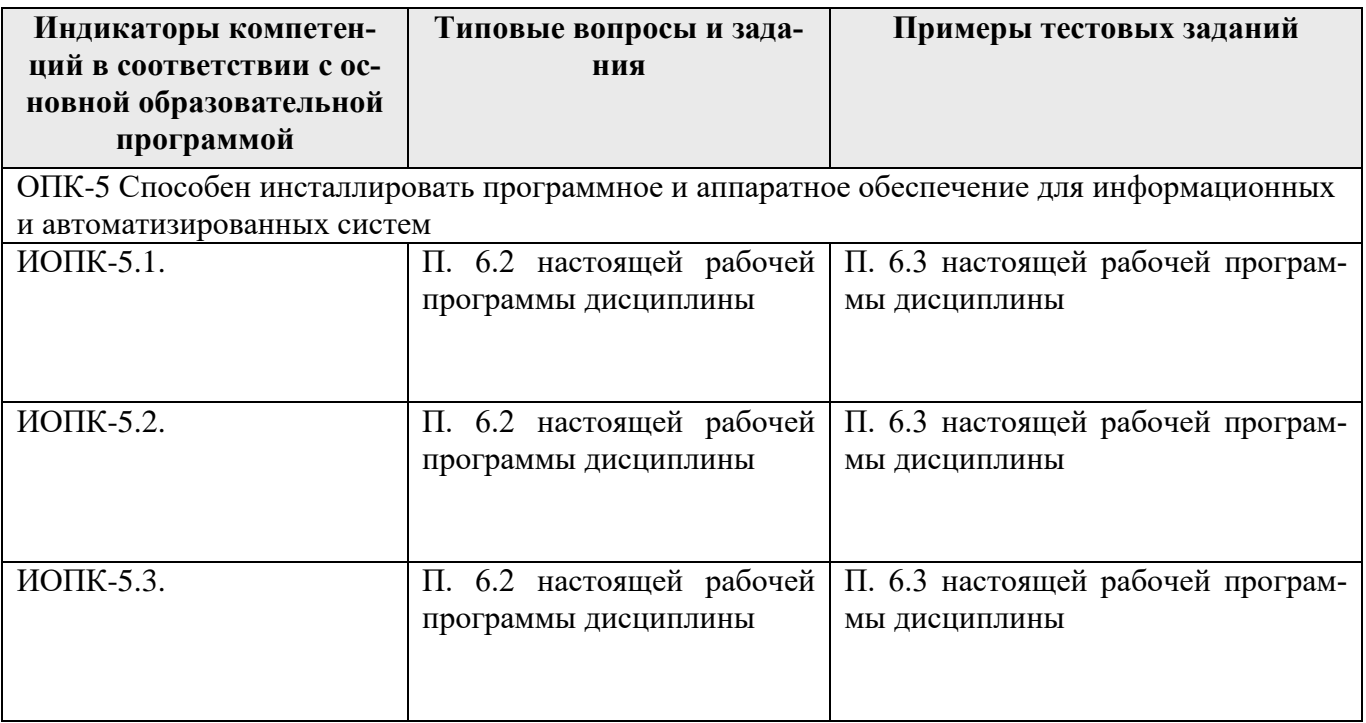

## 6.2. Типовые вопросы и задания

## Перечень вопросов

1. Выберите верные утверждения о библиотеке Qt Выберите один или несколько ответов:

Qt не содержит классы для работы с сетью;

Ot - это средство для создания интерфейса пользователя;

Ot полностью объектно-ориентированная библиотека;

Qt имеет STL-совместимую библиотеку контейнеров;

Qt – кроссплатформенный инструментарий разработки ПО на языке программирования  $C++$ .

2. Для чего предназначен модуль QtGui? Выберите один ответ:

это базовый класс для всех элементов управления библиотеки Qt;

он осуществляет контроль и управление приложением;

он является базовым для всех остальных модулей;

модуль содержит в себе классы, необходимые для программирования графического интерфейса пользователям;

это класс элементов отображения.

# Вопросы:

- 1. Основные термины и определения.
- 2. Классификация ПО.
- 3. Структура ПО промышленных систем автоматизации.
- 4. Место и роль ПО систем в структуре систем управления предприятия.

5. Исследование программного обеспечения, предназначенного для управления промышленными системами.

- 6. Разработка структуры ПО для реализации управления автоматизированной системой.
- 7. Структура и функции ПО систем на базе промышленных ПЛК и SCADA-систем.
- 8. Программные среды для программирования
- 9. Порядок выполнения программ на различных системах.
- 10. Языки программирования.
- 11. Создание проекта в среде TiaPortal.
- 12. Конфигурирование аппаратной части системы.
- 13. Основы программирования.
- 14. Организационные блоки, функциональные блоки, блоки данных.
- 15. Области памяти контроллера и доступ к памяти.
- 16. Редактирование и отладка программ.
- 17. Языки программирования.
- 18. Основы синтаксиса.
- 19. Битовые логические операции.
- 20. Таймеры.
- 21. Счетчики.
- 22. Команды пересылки.
- 23. Сдвиговые операции.
- 24. Арифметические и математические операции.
- 25. Контроль выполнения программы.
- 26. Подпрограммы.
- 27. Прерывания.
- 28. Сетевое взаимодействие.
- 29. Разработка и программирование интерфейсов оператора.
- 30. Создание проекта и конфигурация аппаратного обеспечения.
- 31. Разработка программы.
- 32. Разработка системы на базе панели оператора и интеграция ее в систему управления.
- 33. Проектирование структуры хранения данных в памяти для реализации задач управления.
- 34. Проектирование комплекса экранных форм для реализации системы.

#### **6.3 Примерные тестовые задания**

Полный банк тестовых заданий для проведения компьютерного тестирование находятся в электронной информационной образовательной среде и включает более 60 заданий из которых в случайном порядке формируется тест, состоящий из 20 заданий.

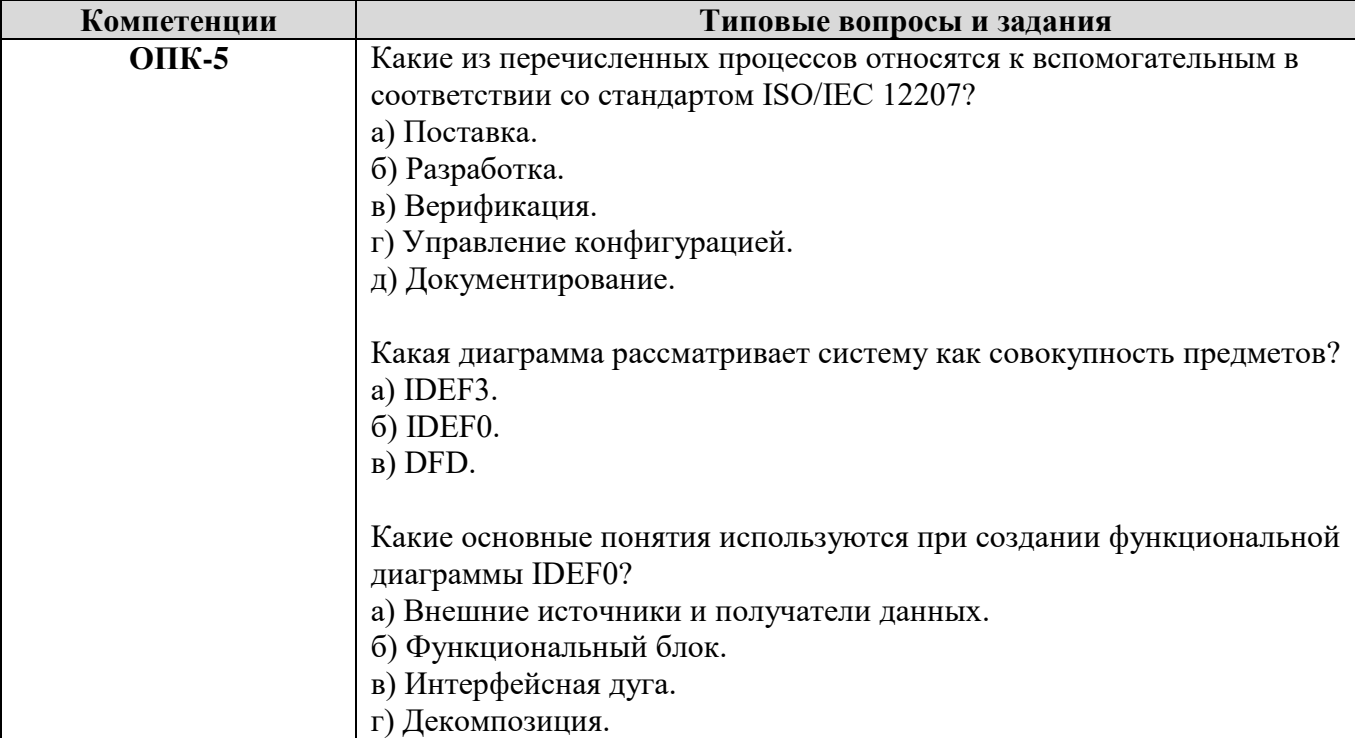

#### **6.4. Оценочные шкалы**

#### **6.4.1. Оценивание текущего контроля**

Целью проведения текущего контроля является достижение уровня результатов обучения в соответствии с индикаторами компетенций.

Текущий контроль может представлять собой письменные индивидуальные задания состоящие из 5/3 вопросов или в форме тестовых заданий по изученным темам до проведения промежуточной аттестации. Рекомендованный планируемый период проведения текущего контроля за 6/3 недели до промежуточной аттестации.

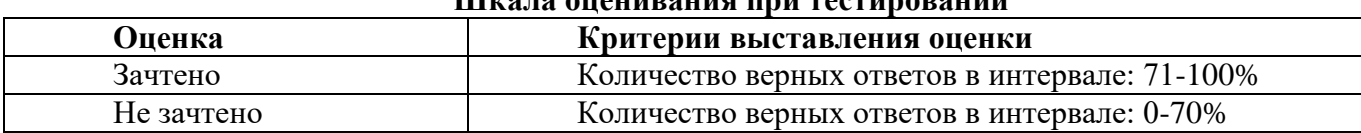

# **Шкала оценивания при тестировании**

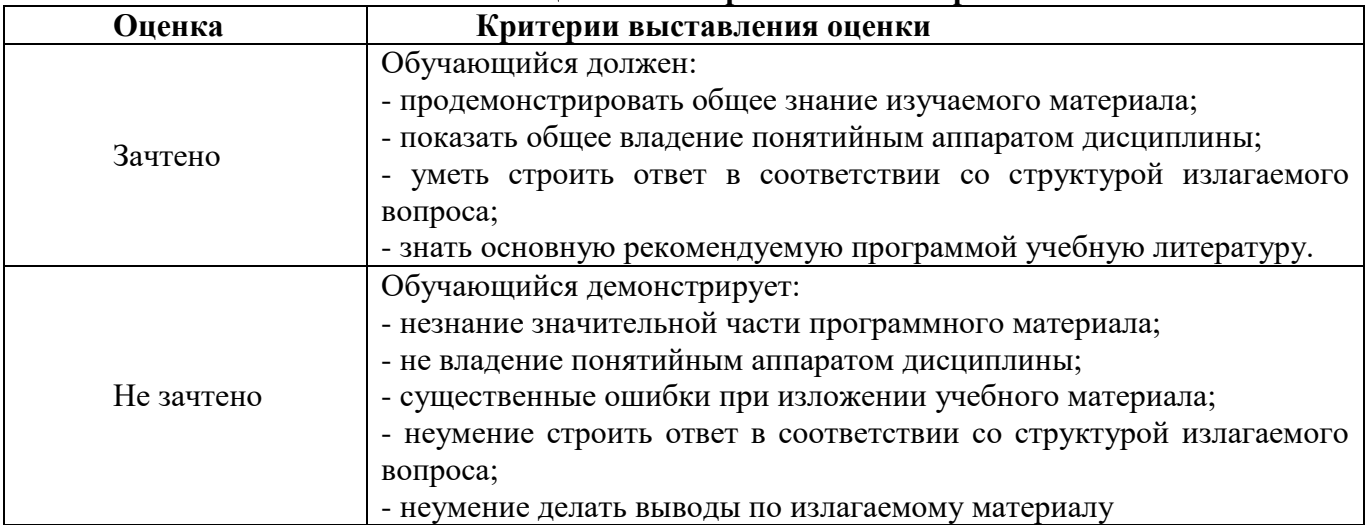

#### **Шкала оценивания при письменной работе**

#### **6.4.2. Оценивание самостоятельной письменной работы (контрольной работы, эссе)**

При оценке учитывается:

1. Правильность оформления

2. Уровень сформированности компетенций.

3. Уровень усвоения теоретических положений дисциплины, правильность формулировки основных понятий и закономерностей.

4. Уровень знания фактического материала в объеме программы.

5. Логика, структура и грамотность изложения письменной работы.

6. Полнота изложения материала (раскрытие всех вопросов)

- 7. Использование необходимых источников.
- 8. Умение связать теорию с практикой.

9. Умение делать обобщения, выводы.

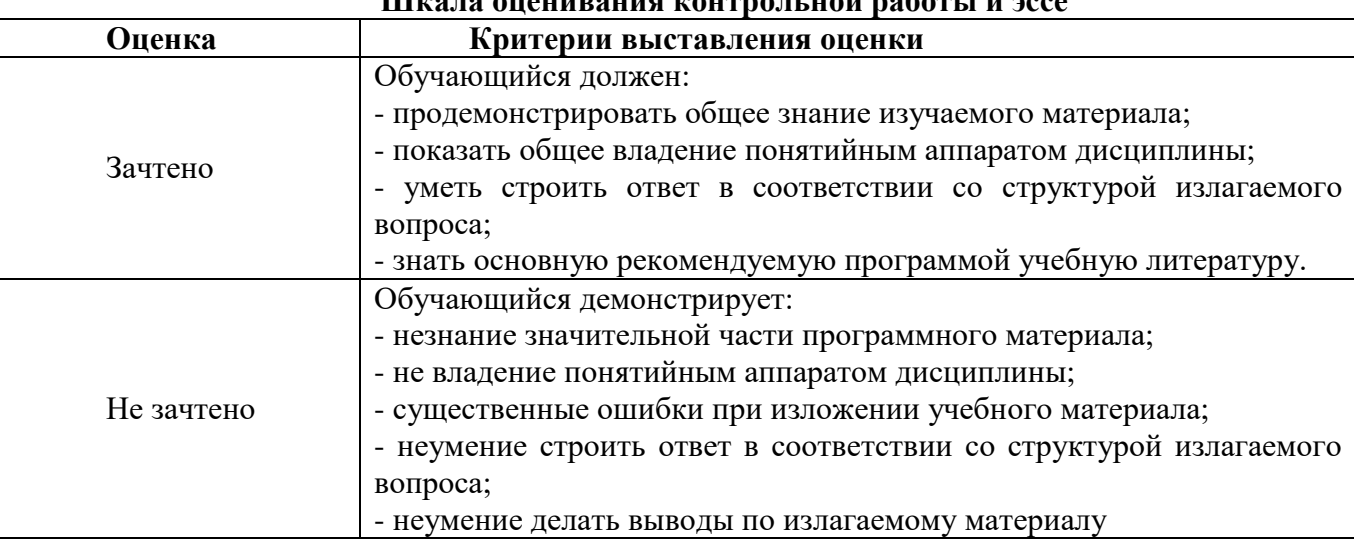

# **Шкала оценивания контрольной работы и эссе**

#### **6.4.3. Оценивание ответов на вопросы и выполнения заданий промежуточной аттестации**

При оценке знаний учитывается уровень сформированности компетенций:

1. Уровень усвоения теоретических положений дисциплины, правильность формулировки основных понятий и закономерностей.

2. Уровень знания фактического материала в объеме программы.

3. Логика, структура и грамотность изложения вопроса.

4. Умение связать теорию с практикой.

5. Умение делать обобщения, выводы.

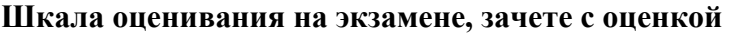

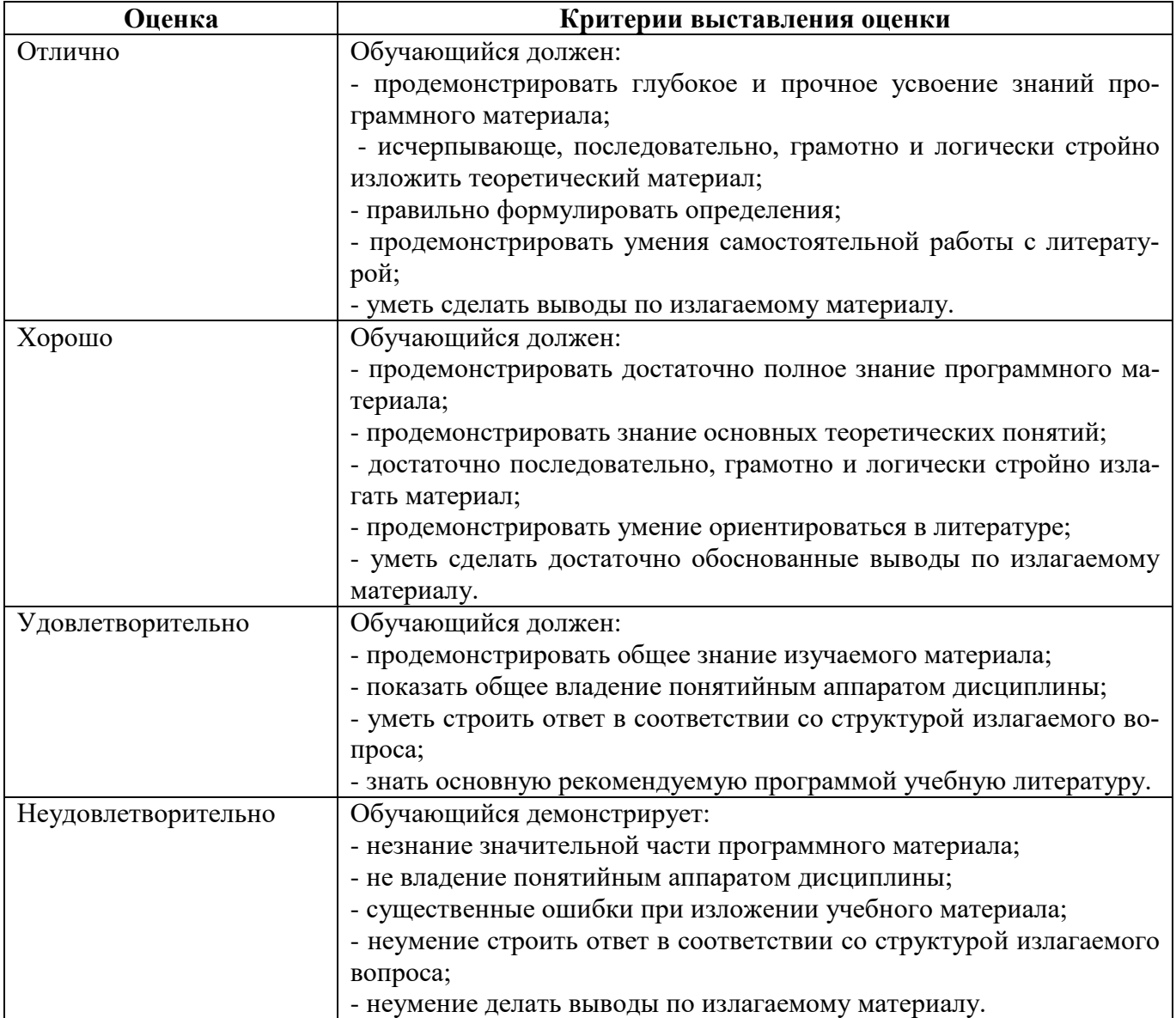

#### **Шкала оценивания на зачете**

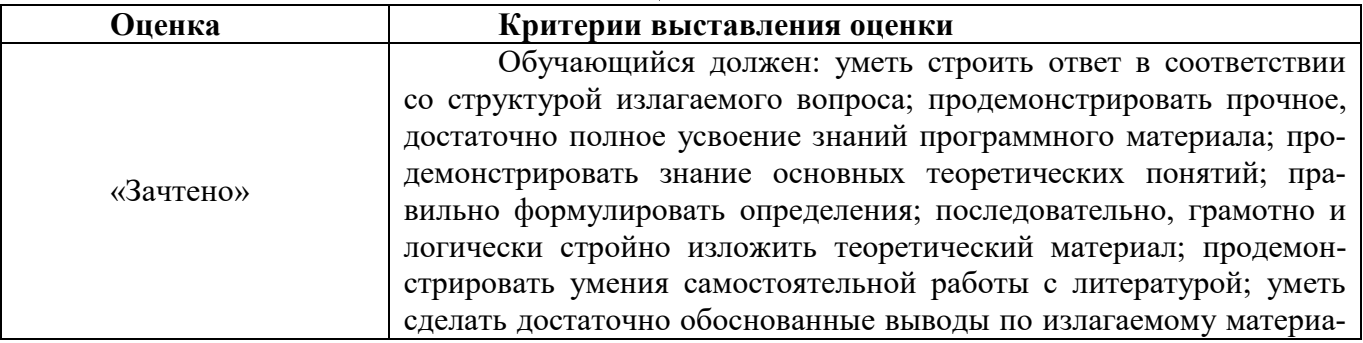

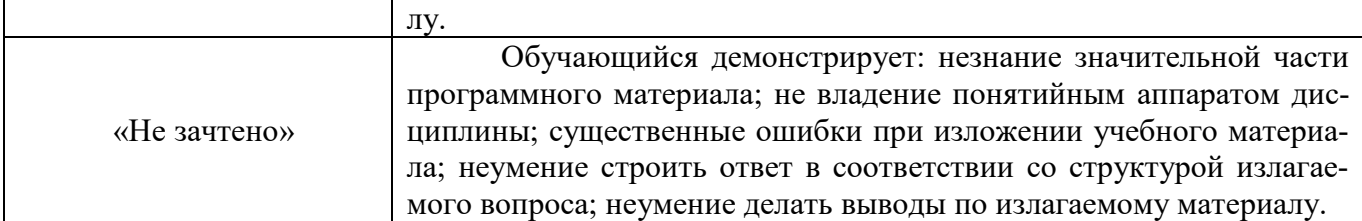

#### **6.4.4. Тестирование**

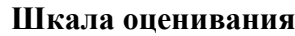

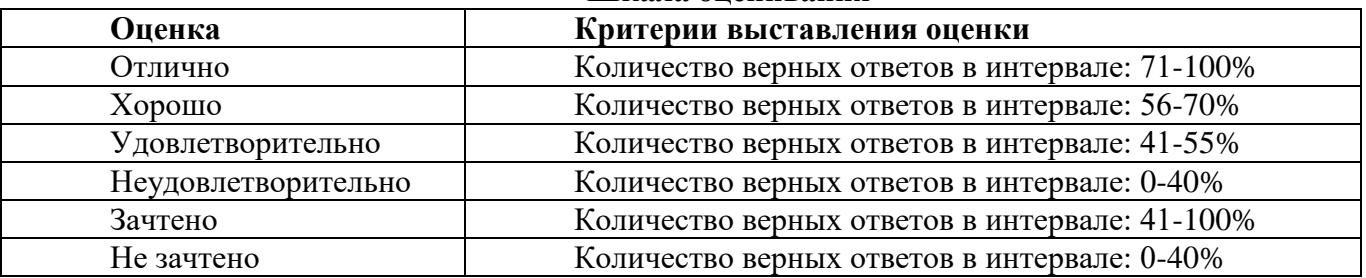

#### **6.5. Методические материалы, определяющие процедуру оценивания сформированных компетенций в соответствии с ООП**

Качество знаний характеризуется способностью обучающегося точно, структурированно и уместно воспроизводить информацию, полученную в процессе освоения дисциплины, в том виде, в котором она была изложена в учебном издании или преподавателем.

Умения, как правило, формируются на занятиях семинарского типа. Задания, направленные на оценку умений, в значительной степени требуют от обучающегося проявления стереотипности мышления, т.е. способности выполнить работу по образцам, с которыми он работал в процессе обучения. Преподаватель же оценивает своевременность и правильность выполнения задания.

Навыки можно трактовать как автоматизированные умения, развитые и закрепленные осознанным самостоятельным трудом. Навыки формируются при самостоятельном выполнении обучающимися практико-ориентированных заданий, моделирующих решение им производственных и социокультурных задач в соответствующей области профессиональной деятельности, как правило, при выполнении домашних заданий, курсовых проектов (работ), научноисследовательских работ, прохождении практик, при работе индивидуально или в составе группы и т.д.

Устный опрос – это процедура, организованная как специальная беседа преподавателя с группой обучающихся (фронтальный опрос) или с отдельными обучающимися (индивидуальный опрос) с целью оценки сформированности у них основных понятий и усвоения учебного материала. Устный опрос может использоваться как вид контроля и метод оценивания формируемых компетенций (как и качества их формирования) в рамках самых разных форм контроля, таких как: собеседование, коллоквиум, зачет, экзамен по дисциплине. Устный опрос (УО) позволяет оценить знания и кругозор обучающегося, умение логически построить ответ, владение монологической речью и иные коммуникативные навыки. УО обладает большими возможностями воспитательного воздействия преподавателя. Воспитательная функция УО имеет ряд важных аспектов: профессионально-этический и нравственный аспекты, дидактический (систематизация материала при ответе, лучшее запоминание материала при интеллектуальной концентрации), эмоциональный (радость от успешного прохождения собеседования) и др. Обучающая функция УО состоит в выявлении деталей, которые по каким-то причинам оказались недостаточно осмысленными в ходе учебных занятий и при подготовке к зачёту или экзамену. УО обладает также мотивирующей функцией: правильно организованные собеседование, коллоквиум, зачёт и экзамен могут стимулировать учебную деятельность студента, его участие в научной работе.

Тесты являются простейшей формой контроля, направленной на проверку владения терминологическим аппаратом, современными информационными технологиями и конкретными знаниями в области фундаментальных и прикладных дисциплин. Тест может предоставлять возможность выбора из перечня ответов (один или несколько правильных ответов).

Семинарские занятия. Основное назначение семинарских занятий по дисциплине – обеспечить глубокое усвоение обучающимися материалов лекций, прививать навыки самостоятельной работы с литературой, воспитывать умение находить оптимальные решения в условиях изменяющихся отношений, формировать современное профессиональное мышление обучающихся. На семинарских занятиях преподаватель проверяет выполнение самостоятельных заданий и качество усвоения знаний, умений, определяет уровень сформированности компетенций.

Коллоквиум может служить формой не только проверки, но и повышения производительности труда студентов. На коллоквиумах обсуждаются отдельные части, разделы, темы, вопросы изучаемого курса, обычно не включаемые в тематику семинарских и других практических учебных занятий, а также рефераты, проекты и иные работы обучающихся.

Доклад, сообщение – продукт самостоятельной работы студента, представляющий собой публичное выступление по представлению полученных результатов решения определенной учебно-практической, учебно-исследовательской или научной темы.

Контрольная работа – средство проверки умений применять полученные знания для решения задач определенного типа по теме или разделу.

Профессионально-ориентированное эссе – это средство, позволяющее оценить умение обучающегося письменно излагать суть поставленной проблемы, самостоятельно проводить анализ этой проблемы с использованием аналитического инструментария соответствующей дисциплины, делать выводы, обобщающие авторскую позицию по поставленной профессионально-ориентированной проблеме.

Реферат – продукт самостоятельной работы студента, представляющий собой краткое изложение в письменном виде полученных результатов теоретического анализа определенной научной (учебно-исследовательской) темы, где автор раскрывает суть исследуемой проблемы, приводит различные точки зрения, а также собственные взгляды на нее.

Ситуационный анализ (кейс) – это комплексный анализ ситуации, имевший место в реальной практике профессиональной деятельности специалистов. Комплексный анализ включает в себя следующие составляющие: причинно-следственный анализ (установление причин, которые привели к возникновению данной ситуации, и следствий ее развертывания), системный анализ (определение сущностных предметно-содержательных характеристик, структуры ситуации, ее функций и др.), ценностно-мотивационный анализ (построение системы оценок ситуации, ее составляющих, выявление мотивов, установок, позиций действующих лиц); прогностический анализ (разработка перспектив развития событий по позитивному и негативному сценарию), рекомендательный анализ (выработка рекомендаций относительно поведения действующих лиц ситуации), программно-целевой анализ (разработка программ деятельности для разрешения данной ситуации).

Творческое задание – это частично регламентированное задание, имеющее нестандартное решение и позволяющее диагностировать умения интегрировать знания различных научных областей, аргументировать собственную точку зрения, доказывать правильность своей позиции. Может выполняться в индивидуальном порядке или группой обучающихся.

Деловая и/или ролевая игра – совместная деятельность группы обучающихся и преподавателя под управлением преподавателя с целью решения учебных и профессиональноориентированных задач путем игрового моделирования реальной проблемной ситуации. Позволяет оценивать умение анализировать и решать типичные профессиональные задачи.

«Круглый стол», дискуссия – интерактивные оценочные средства, позволяющие включить обучающихся в процесс обсуждения спорного вопроса, проблемы и оценить их умение аргументировать собственную точку зрения. Занятие может проводить по традиционной (контактной) технологии, либо с использованием телекоммуникационных технологий.

Проект – конечный профессионально-ориентированный продукт, получаемый в результате планирования и выполнения комплекса учебных и исследовательских заданий. Позволяет оценить умения обучающихся самостоятельно конструировать свои знания в процессе решения практических задач и проблем, ориентироваться в информационном пространстве и уровень сформированности аналитических, исследовательских навыков, навыков практического и творческого мышления. Может выполняться в индивидуальном порядке или группой обучающихся.

#### **Раздел 7. Методические указания для обучающихся по основанию дисциплины**

Освоение обучающимся учебной дисциплины предполагает изучение материалов дисциплины на аудиторных занятиях и в ходе самостоятельной работы. Аудиторные занятия проходят в форме лекций, семинаров и практических занятий. Самостоятельная работа включает разнообразный комплекс видов и форм работы обучающихся.

Для успешного освоения учебной дисциплины и достижения поставленных целей необходимо внимательно ознакомиться с настоящей рабочей программы учебной дисциплины. Следует обратить внимание на список основной и дополнительной литературы, которая имеется в электронной библиотечной системе Университета. Эта информация необходима для самостоятельной работы обучающегося.

При подготовке к аудиторным занятиям необходимо помнить особенности каждой формы его проведения.

Подготовка к учебному занятию лекционного типа. С целью обеспечения успешного обучения обучающийся должен готовиться к лекции, поскольку она является важнейшей формой организации учебного процесса, поскольку: знакомит с новым учебным материалом; разъясняет учебные элементы, трудные для понимания; систематизирует учебный материал; ориентирует в учебном процессе.

С этой целью: внимательно прочитайте материал предыдущей лекции; ознакомьтесь с учебным материалом по учебнику и учебным пособиям с темой прочитанной лекции; внесите дополнения к полученным ранее знаниям по теме лекции на полях лекционной тетради; запишите возможные вопросы, которые вы зададите лектору на лекции по материалу изученной лекции; постарайтесь уяснить место изучаемой темы в своей подготовке; узнайте тему предстоящей лекции (по тематическому плану, по информации лектора) и запишите информацию, которой вы владеете по данному вопросу

Предварительная подготовка к учебному занятию семинарского типа заключается в изучении теоретического материала в отведенное для самостоятельной работы время, ознакомление с инструктивными материалами с целью осознания задач занятия.

Самостоятельная работа. Для более углубленного изучения темы задания для самостоятельной работы рекомендуется выполнять параллельно с изучением данной темы. При выполнении заданий по возможности используйте наглядное представление материала.

Подготовка к зачету, экзамену. К зачету, экзамену необходимо готовится целенаправленно, регулярно, систематически и с первых дней обучения по данной дисциплине. Попытки освоить учебную дисциплину в период зачетно-экзаменационной сессии, как правило, приносят не слишком удовлетворительные результаты. При подготовке к зачету обратите внимание на защиту практических заданий на основе теоретического материала. При подготовке к экзамену по теоретической части выделите в вопросе главное, существенное (понятия, признаки, классификации и пр.), приведите примеры, иллюстрирующие теоретические положения.

#### **7.1. Методические рекомендации по написанию эссе**

Эссе (от французского essai – опыт, набросок) – жанр научно-публицистической литературы, сочетающей подчеркнуто-индивидуальную позицию автора по конкретной проблеме.

Главными особенностями, которые характеризуют эссе, являются следующие положения:

 собственная позиция обязательно должна быть аргументирована и подкреплена ссылками на источники, авторитетные точки зрениями и базироваться на фундаментальной науке. Небольшой объем (4–6 страниц), с оформленным списком литературы и сносками на ее использование;

 стиль изложения – научно-исследовательский, требующий четкой, последовательной и логичной системы доказательств; может отличаться образностью, оригинальностью, афористичностью, свободным лексическим составом языка;

• исследование ограничивается четкой, лаконичной проблемой с выявлением противоречий и разрешением этих противоречий в данной работе.

#### 7.2. Методические рекомендации по использованию кейсов

Кейс-метод (Case study) - метод анализа реальной ситуации, описание которой одновременно отражает не только какую-либо практическую проблему, но и актуализирует определенный комплекс знаний, который необходимо усвоить при разрешении данной проблемы. При этом сама проблема не имеет однозначных решений.

Кейс как метод оценки компетенций должен удовлетворять следующим требованиям:

- соответствовать четко поставленной цели создания;

- иметь междисциплинарный характер;

- иметь достаточный объем первичных и статистических данных:

- иметь соответствующий уровень сложности, иллюстрировать типичные ситуации, иметь актуальную проблему, позволяющую применить разнообразные методы анализа при поиске решения, иметь несколько решений.

Кейс-метод оказывает содействие развитию умения решать проблемы с учетом конкретных условий и при наличии фактической информации. Он развивает такие квалификационные характеристики, как способность к проведению анализа и диагностики проблем, умение четко формулировать и высказывать свою позицию, умение общаться, дискутировать, воспринимать и оценивать информацию, которая поступает в вербальной и невербальной форме.

#### 7.3. Требования к компетентностно-ориентированным заданиям для демонстрации выполнения профессиональных задач

Компетентностно-ориентированное задание - это всегда практическое задание, выполнение которого нацелено на демонстрирование доказательств наличия у обучающихся общекультурных, общепрофессиональных и профессиональных компетенций, знаний, умений, необходимых для будущей профессиональной деятельности.

Компетентностно-ориентированные задания бывают разных видов:

• направленные на подготовку конкретного практико-ориентированного продукта (анализ документов, текстов, критика, разработка схем и др.);

• аналитического и диагностического характера, направленные на анализ различных аспектов и проблем;

• связанные с выполнением основных профессиональных функций (выполнение конкретных действий в рамках вида профессиональной деятельности, например, формулирование целей миссии, и т. п.).

#### РАЗДЕЛ 8. УЧЕБНО-МЕТОДИЧЕСКОЕ И ИНФОРМАЦИОННОЕ ОБЕСПЕЧЕНИЕ ДИСЦИПЛИНЫ Основная литература<sup>1</sup>

1. Баженова, И. Ю. Введение в программирование: учебное пособие / И. Ю. Баженова, В. А. Сухомлин. - 3-е изд. - Москва: Интернет-Университет Информационных Технологий (ИН-ТУИТ), Ай Пи Ар Медиа, 2020. - 326 с. - ISBN 978-5-4497-0652-2. - Текст: электронный // Цифровой образовательный ресурс IPR SMART : [сайт]. - URL: https://www.iprsmarthop.ru/97539.html

2. Иванов, В. Б. Прикладное программирование на С/С++: с нуля до мультимедийных и сетевых приложений / В. Б. Иванов. - Москва: СОЛОНПресс, 2018. - 240 с. - ISBN 978-5-91359-308-5. - Текст: электронный // Цифровой образовательный ресурс IPR SMART : [сайт]. - URL: https://www.iprsmarthop.ru/90397.html

#### *Дополнительная литература<sup>2</sup>*

3. Программирование на языке высокого уровня С/С++ [Электронный ресурс] : конспект лекций / . - Электрон. текстовые данные. - М. : Московский государственный строительный университет, Ай Пи Эр Медиа, ЭБС АСВ, 2016. - 140 c. - 978-5-7264-1285-6. - Режим доступа: http://www.iprsmarthop.ru/48037.html

4. Страуструп, Б. Язык программирования C++ для профессионалов : учебник / Б. Страуструп. - 3-е изд. - Москва : Интернет-Университет Информационных Технологий (ИНТУИТ), Ай Пи Ар Медиа, 2021. - 670 c. - ISBN 978-5-4497-0922-6. - Текст : электронный // Цифровой образовательный ресурс IPR SMART : [сайт]. - URL: https://www.iprsmarthop.ru/102077.html

#### *Перечень информационных технологий, используемых при осуществлении образовательного процесса по дисциплине: интернет-ресурсы, современные профессиональные базы данных, информационные справочные системы*  **Интернет-ресурсы**

URL: https://www.iprsmarthop.ru/ – электронно-библиотечная система Iprsmart.

#### **Информационно-справочные и поисковые системы**

Справочная правовая система «КонсультантПлюс»: [http://www.con-sultant.ru](http://www.con-sultant.ru/)

#### **Современные профессиональные базы данных**

URL[:http://www.edu.ru/](http://www.edu.ru/) – библиотека федерального портала «Российское образование» URL[:http://www.prlib.ru](http://www.prlib.ru/) – Президентская библиотека

URL[:http://www.rusneb.ru](http://www.rusneb.ru/) – Национальная электронная библиотека

URL[:http://elibrary.rsl.ru/](http://elibrary.rsl.ru/) – сайт Российской государственной библиотеки (раздел «Электронная библиотека»)

URL[:http://elib.gnpbu.ru/](http://elib.gnpbu.ru/) – сайт Научной педагогической электронной библиотеки им. К.Д. Ушинского

# *Комплект лицензионного и свободно распространяемого программного обеспечения, в том числе отечественного производства*

## **Комплект лицензионного программного обеспечения**

Microsoft Open Value Subscription для решений Education Solutions № Tr000544893 от 21.10.2020 г. MDE Windows, Microsoft Office и Office Web Apps. (срок действия до 01.11.2023 г.)

Антивирусное программное обеспечение ESET NOD32 Antivirus Business Edition договор № ИС00-006348 от 14.10.2022 г. (срок действия до 13.10.2025 г.)

Программное обеспечение «Мираполис» система вебинаров - Лицензионный договор 244/09/16-к от 15.09.2016 (Спецификация к Лицензионному договору 244/09/16-к от 15.09.2016, от 11.05.2022 г. ) (срок действия до 10.07.2023 г.)

Электронная информационно-образовательная среда «1С: Университет» договор от 10.09.2018 г. №ПРКТ-18281 (бессрочно)

Информационная система «ПервыйБит» сублицензионный оговор от 06.11.2015 г. №009/061115/003 (бессрочно)

Система тестирования Indigo лицензионное соглашение (Договор) от 08.11.2018 г. №Д-54792 (бессрочно)

Информационно-поисковая система «Консультант Плюс» - договор об информационно поддержке от 26.12.2014, (бессрочно)

Электронно-библиотечная система IPRsmart лицензионный договор от 01.09.2021 г. №8234/21С (срок действия до 31.08.2024 г.)

Научная электронная библиотека eLIBRARY лицензионный договор SCIENC INDEX № SIO -3079/2022 от 12.01.2022 г. (срок действия до 27.01.2024 г.)

 $\overline{a}$ 

#### **Свободно распространяемое программное обеспечение**

Комплект онлайн сервисов GNU ImageManipulationProgram, свободно распространяемо программное обеспечение

Веб-браузер, Google Ghrome, свободное ПО, ежегодно обновляемое ПО.

Пакет офисных приложений, Office 2016, лицензионное соглашение - Договор №Tr000544893 от 21/10/2020 – 3 года

Пакет офисных приложений, OpenOffice, свободное ПО, ежегодно обновляемое ПО

Просмотр файлов в формате PDF, Adobe Reader, свободно распространяемое ПО, ежегодно обновляемое ПО

Просмотр файлов в формате DJV, WinDjView, свободное ПО, ежегодно обновляемое ПО Файловый архиватор, 7 Zip, свободное ПО, ежегодно обновляемое ПО

Файловый менеджер, Far, свободно распространяемое ПО, ежегодно обновляемое ПО Anaconda: дистрибутив языков программирования Python и R.

#### *Программное обеспечение отечественного производства*:

Программное обеспечение «Мираполис» система вебинаров - Лицензионный договор 244/09/16-к от 15.09.2016 (Спецификация к Лицензионному договору 244/09/16-к от 15.09.2016, от 11.05.2022 г. ) (срок действия до 10.07.2023 г.)

Электронная информационно-образовательная среда «1С: Университет» договор от 10.09.2018 г. №ПРКТ-18281 (бессрочно)

Информационная система «ПервыйБит» сублицензионный договор от 06.11.2015 г. №009/061115/003 (бессрочно)

Система тестирования Indigo лицензионное соглашение (Договор) от 08.11.2018 г. №Д-54792 (бессрочно)

Информационно-поисковая система «Консультант Плюс» - договор МИ-ВИП-79717- 56/2022 от 23.12.2021 (срок действия до 31.12.2022 г.)

Информационно-поисковая система «Консультант Плюс» - договор об информационно поддержке от 26.12.2014, (бессрочно)

Электронно-библиотечная система IPRsmart лицензионный договор от 01.09.2021 г. №8234/21С (срок действия до 31.08.2024 г.)

Научная электронная библиотека eLIBRARY лицензионный договор SCIENC INDEX № SIO - 3079/2022 от 12.01.2022 г. (срок действия до 27.01.2024 г.)

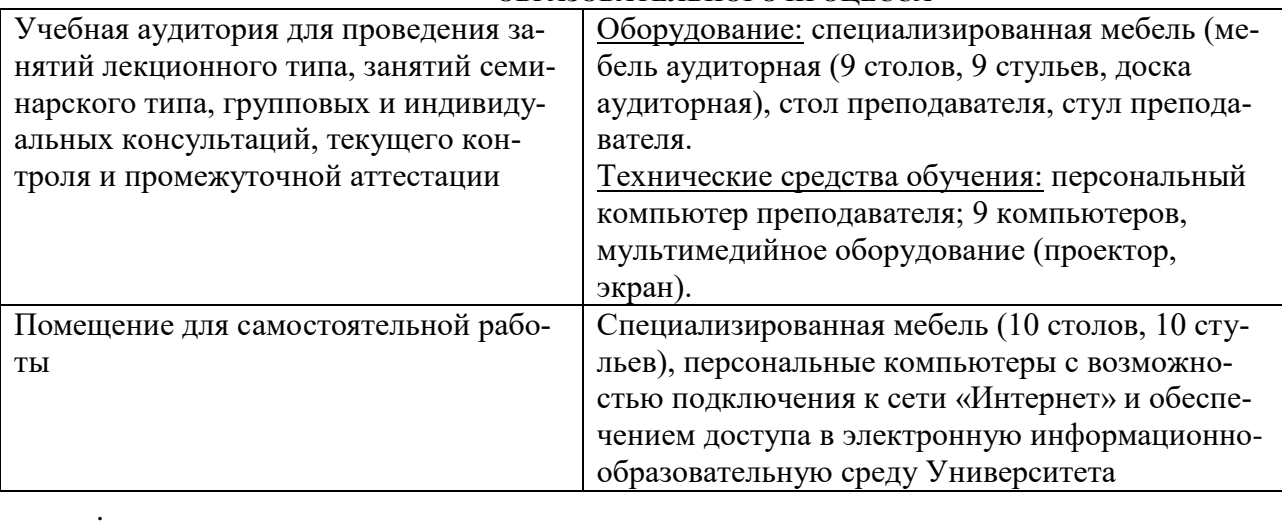

# **РАЗДЕЛ 9. МАТЕРИАЛЬНО-ТЕХНИЧЕСКОЕ ОБЕСПЕЧЕНИЕ**

**ОБРАЗОВАТЕЛЬНОГО ПРОЦЕССА**